Espace pédagogique de l'académie de Poitiers > SRANE - Site de Poitiers > Expérimenter > Expérimentations <https://ww2.ac-poitiers.fr/srane/spip.php?article299> - Auteur : Dominique Fougerit

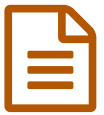

Des clés USB avec bureau nomade au collège

*Descriptif :*

Retour d'expérimentation de clé USB pour les élèves de 6e.

*Sommaire :*

- Fonctionnement
- Qu'en disent les utilisateurs ?
- Synthèse

Les élèves des collèges Georges Texier (St-Jean d'Angély) et de l'Atlantique (Aytré) ont utilisé durant l'année scolaire 2009-2010 une clé USB nomade contenant des **applications**, des **documents de classe**, un **manuel numérique**, et un **outil de synchronisation** avec le réseau pédagogique.

Cette clé a été fournie par le CG17 aux 265 élèves et 45 enseignants des classes de 6e de ces établissements.

D'une capacité de 4Go cette clé inclut un **bureau nomade** de type « framakey » avec un menu réalisé par la société SMD, suite à un cahier des charges établi par Fabrice Barusseau et Dominique Fougerit.

Elle comporte des ressources pédagogiques (notamment en mathématiques). De plus, le navigateur pointe vers une page spécifique, pouvant proposer des ressources.

Les usages attendus étaient :

- Transport des travaux réalisés dans le sens collège/maison et maison/collège
- Stockage de la version numérique des manuels scolaires acquis par l'établissement
- Synchronisation entre le répertoire personnel du réseau d'établissement et le répertoire « Mes documents » de la clé.

Tous les enseignants concernés ont reçu une formation d'une heure dans le but d'alimenter la clé en ressources. En cours d'année, le **manuel numérique d'histoire géographie** a été copié sur ces clés.

## ● Fonctionnement

Après avoir mis sous tension un PC équipé de Windows, l'utilisateur introduit sa clé dans un port USB, le menu suivant apparaît :

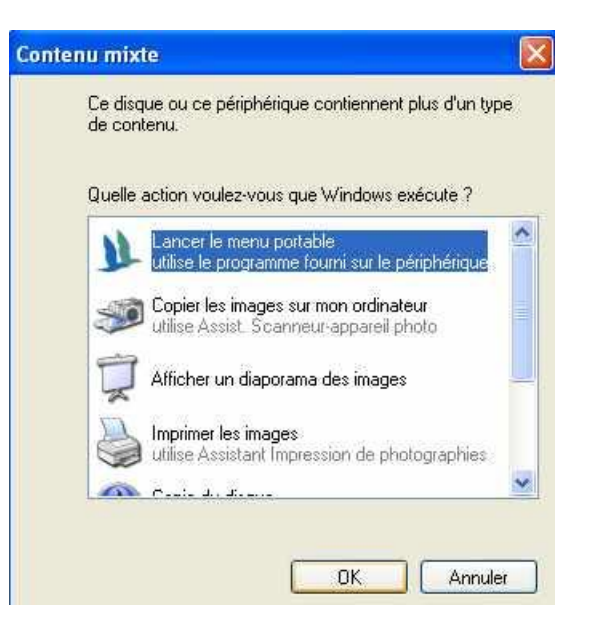

Il suffit de valider le choix proposé par défaut et l'utilisateur dispose ensuite dans la barre des tâches, à droite, de l'icône suivante :

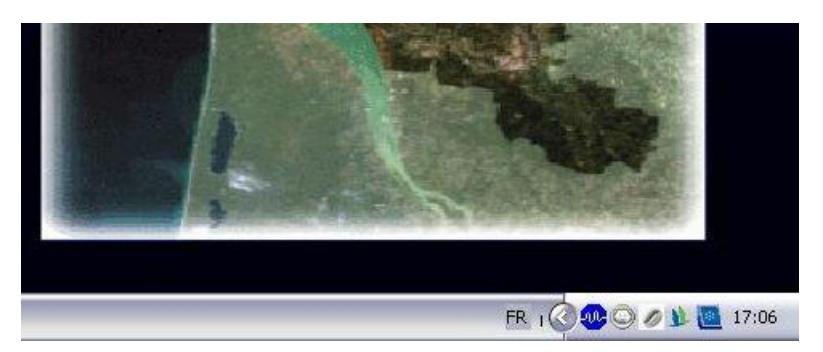

Ce menu comporte les logiciels suivants, ce sont des logiciels déjà utilisés au collège :

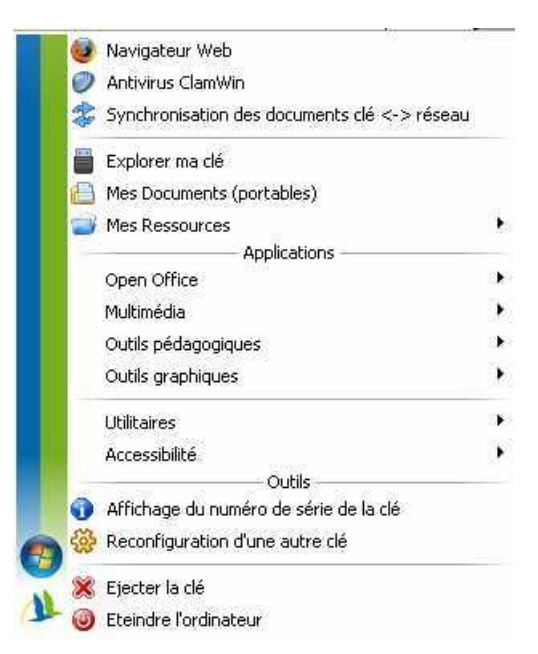

Lors de l'éjection de la clé il est possible de synchroniser le répertoire personnel de l'utilisateur qui se trouve sur le réseau du collège ( « Mes Documents » du serveur) avec le répertoire « Mes Documents » de la clé :

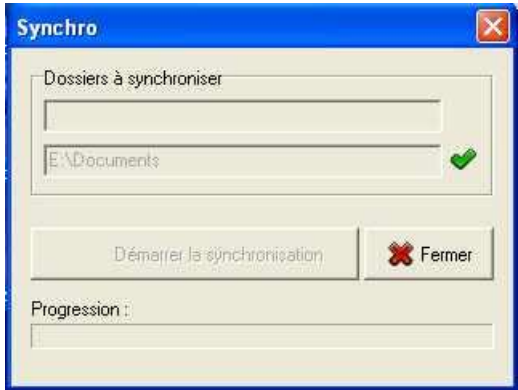

## Qu'en disent les utilisateurs ?

- Pour les parents (retours recueillis lors de réunions parents/professeurs) :
	- une image positive de l'établissement
	- une continuité numérique entre le collège et la maison
	- un sous emploi de la clé
- Pour les élèves :
	- Une image valorisante, c'est une « clé personnelle »
- Pour les professeurs :
	- Une idée intéressante, mais une réticence à l'utilisation pédagogique, car les élèves doivent avoir accès à un PC.
- Pour le professeur de technologie :
	- Cette clé permet la réalisation et/ou l'achèvement de travaux réalisés en classe.
	- Elle permet l'installation sur le poste familial de certains logiciels utilisés en classe (edrawing par exemple)
	- Une difficulté lorsque certains élèves n'ont pas leur clé (oubli, perte, …)

## ● Synthèse

Matériel :

Peu de vols de clés.

Les pertes sont dues essentiellement aux oublis.

Le système mis sur les clés est stable, il y a eu peu de clés à reconstruire.

En fin d'année scolaire, lors d'une séance, environ 80% des élèves possèdent leur clé (oubli à la maison, perte définitive).

Les clés perdues sont souvent remplacées.

Peu de clés sont synchronisées entre le répertoire personnel du réseau d'établissement et le répertoire « Mes documents » de la clé, la synchronisation est parfois un point bloquant pour les élèves.

Les associations par défaut de certains types de fichiers avec les programmes présents sur la clé sont une source

de lenteur.

Pédagogie :

Sur la clé la fonction « bureau nomade » a été peu utilisée, par contre elle a été plus utilisée comme une clé usb classique, cela a permis un apprentissage et une sensibilisation numérique pour les élèves (recopie de documents et de dossiers, stockage, arborescence, …), cet aspect n'est pas négligeable.

Le stockage de manuels numériques est une piste intéressante pour alléger le poids des cartables en sixième.

Accompagnement :

La manipulation du « menu portable » doit être mieux expliquée aux élèves. Le bureau de la clé ainsi que le logo "café" dans la barre perturbent les élèves ; Le potentiel pédagogique doit être mieux exploité, pour cela une véritable formation auprès des collègues est nécessaire, si on souhaite sortir de l'usage d'une clé USB classique.

Ce système permet, à un moindre coût, de développer des

usages numériques pour les élèves, encore relativement basiques et pas encore acquis pour un bon nombre d'élèves de sixième.

Au collège de l'Atlantique cette expérience a été perçue de façon positive, elle sera reconduite à la rentrée 2010 avec les élèves entrant en classe de sixième, grâce à un achat sur fonds propres du collège (les anciens élèves conserveront leurs clés).

Un accompagnement (des élèves et des enseignants) est nécessaire si l'on souhaite dépasser le premier niveau d'utilisation.

L'utilisation du bureau nomade, qui est la raison d'être de cette clé, suppose un usage du numérique (manuel numérique, dépôt de documents, remise de devoirs) qui n'est pas encore banalisé.

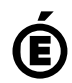

 **Académie de Poitiers** Avertissement : ce document est la reprise au format pdf d'un article proposé sur l'espace pédagogique de l'académie de Poitiers. Il ne peut en aucun cas être proposé au téléchargement ou à la consultation depuis un autre site.